## Guía rápida para el uso de las **normas IEEE**

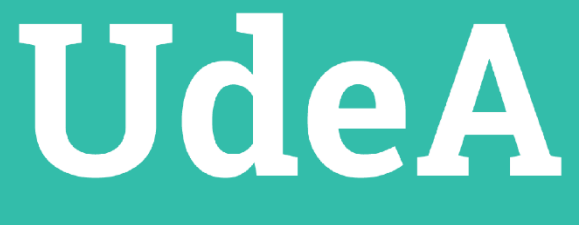

**Facultad de Ingeniería**

**Centro de Documentación de Ingeniería (CENDOI) – DRAI**

**Elaborado por: Fabianny Carolina Torres Auxiliar de apoyo**

> **Versión 1.0 Oct-2021**

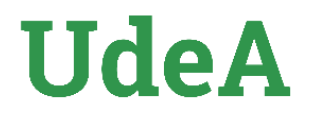

## **Contenido**

## **Introducción:**

**plagio, ¿por qué citar?, importancia de las normas.**

## **Formato.**

**Tipo de citaciones.**

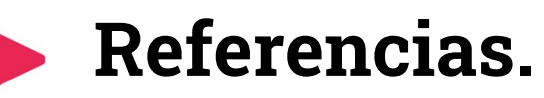

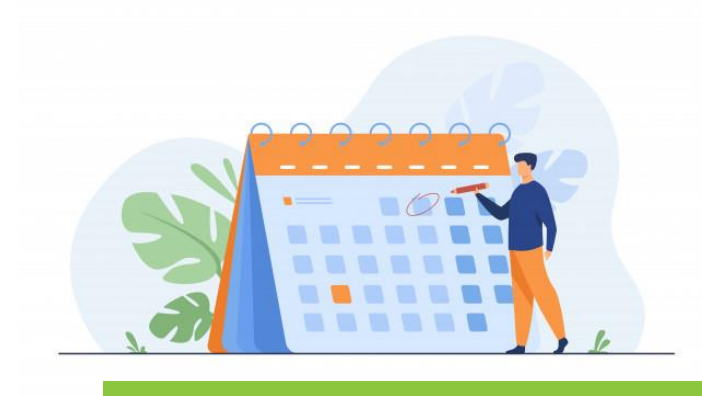

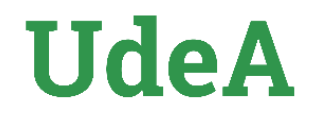

## **Introducción**

#### **Plagio**

"El plagio, entendido como la copia literal o parafraseada de ideas de un autor sin dar el crédito correspondiente en un trabajo académico, es un fenómeno que afecta la vida académica en cuanto implica una violación de sus normas y un cuestionamiento a la formación del estudiante" (Ochoa & Cueva, p.96, 2014).

#### **¿Por qué citar?**

Se debe citar los trabajos que se han tomado como base para desarrollar nuestro texto, las citas sirven para apoyar los argumentos e ideas del trabajo confirmando la información presentada a través de una autoridad en el tema. Las citas pueden servir de apoyo a información conceptual, estadística, ejemplificación, autoridad, entre otros.

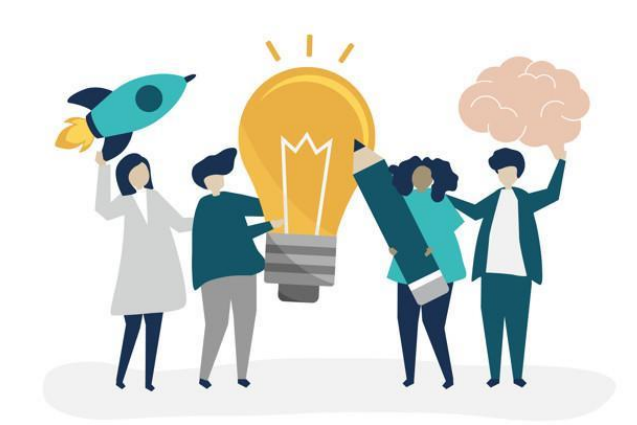

Se deben evitar las citas irrelevantes, toda citación debe aportar contenido e información al texto.

La citación tiene la función de prevenir el plagio, al autor le ayuda a fundamentar sus ideas, relacionar su trabajo con otros anteriores, además de realizar comparaciones y justificaciones. Para el lector es útil pues lo enlaza con otras fuentes, le da un mayor panorama del conocimiento.

# **Formato general**

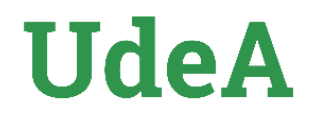

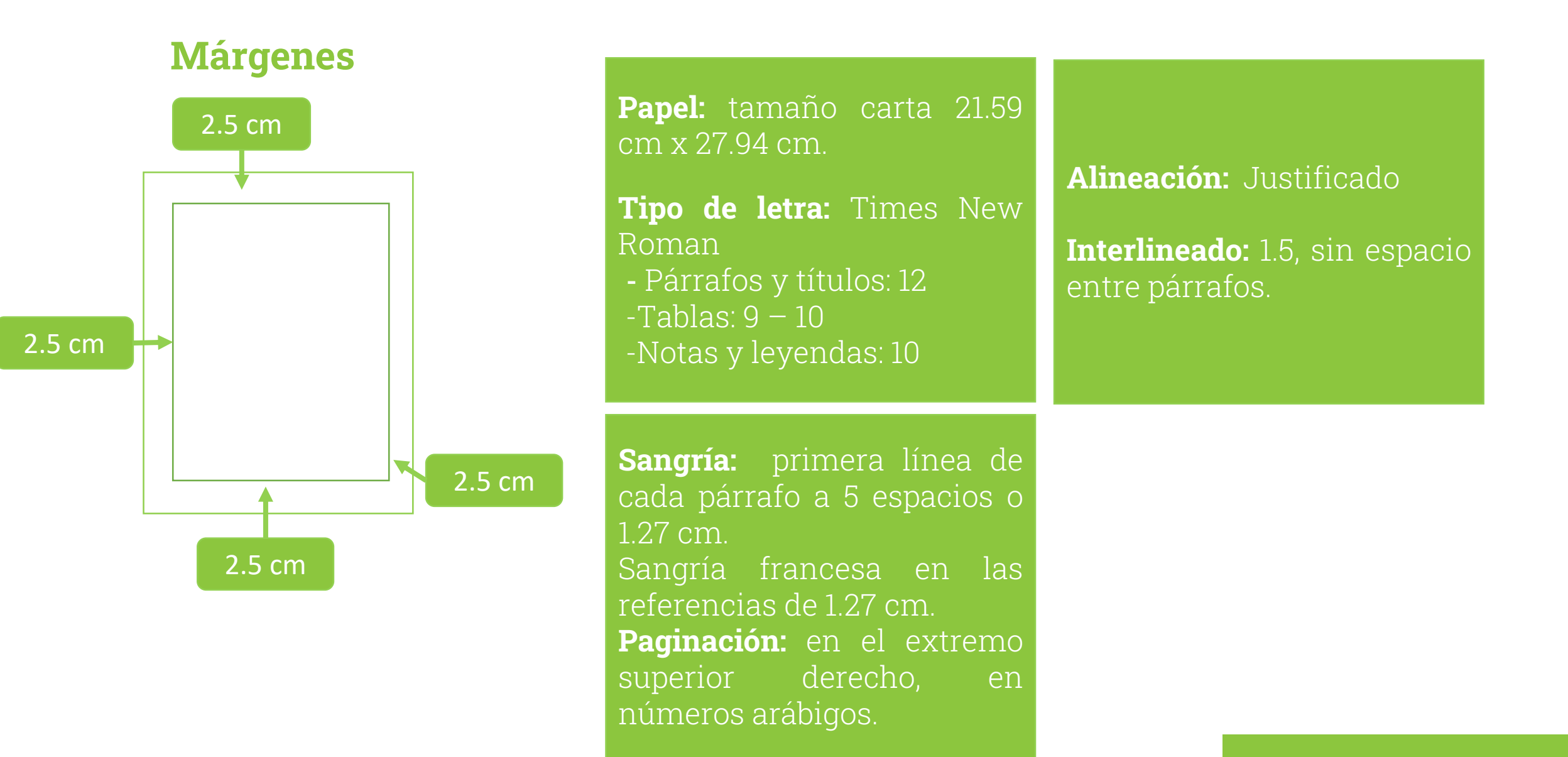

# **Formato general**

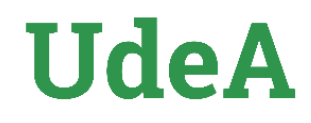

#### **Siglas, acrónimos y abreviaturas**

**IEEE** Institute of Electrical and Electronics Engineers

**Cm** Centímetros

**ERIC** Education Resources Information Center

**Esp.** Especialista

- **MP** Magistrado Ponente
- **MSc** Magister Scientiae
- **Párr.** Párrafo
- **PhD** Philosophiae Doctor
- **PBQ-SF** Personality Belief Questionnaire Short Form

**PostDoc** PostDoctor

**UdeA** Universidad de Antioquia

**Títulos y subtítulos:** vienen por niveles de importancia 1. Nivel 1: título principal del documento o apartado. Números romanos en mayúscula, centrado, texto del título en mayúscula sostenida.

1.1. Nivel 2: letras mayúsculas (A, B, C., etc.). Punto. Alineado a la izquierda, cursivas, texto del título en minúsculas

1.1.1. Nivel 3: sangría 0.5 cm, número arábigo y paréntesis de cierre. Alineado a la izquierda, cursivas, finaliza con dos puntos, texto del título en minúsculas.

1.1.1.1. Nivel 4: sangría 1 cm, letras minúsculas (a, b, c., etc.) y paréntesis de cierre. Alineado a la izquierda, cursivas, finaliza con dos puntos, texto de título en minúsculas

# **Formato general Tablas y figuras**

# **UdeA**

#### **Tablas**

Se enumeran en orden de aparición, utilizando número arábigos, se usa el mismo tipo de letra del documento.

-Línea 1: palabra TABLA y número romano consecutivo, tamaño 10 puntos, centrado

-Línea 2: título de la tabla en mayúscula sostenida, tamaño 10 puntos, centrado.

-Tabla centrada, datos entre 9-12 puntos e interlineado entre 1.0 y 1.5 (dependiendo de la cantidad de texto y espacio que ocupan).

#### **Ejemplo:**

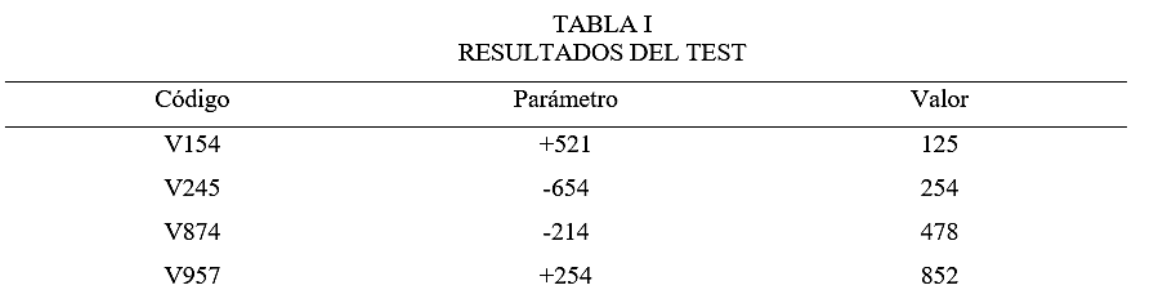

Nota: variación de resultados de pruebas aleatorias.

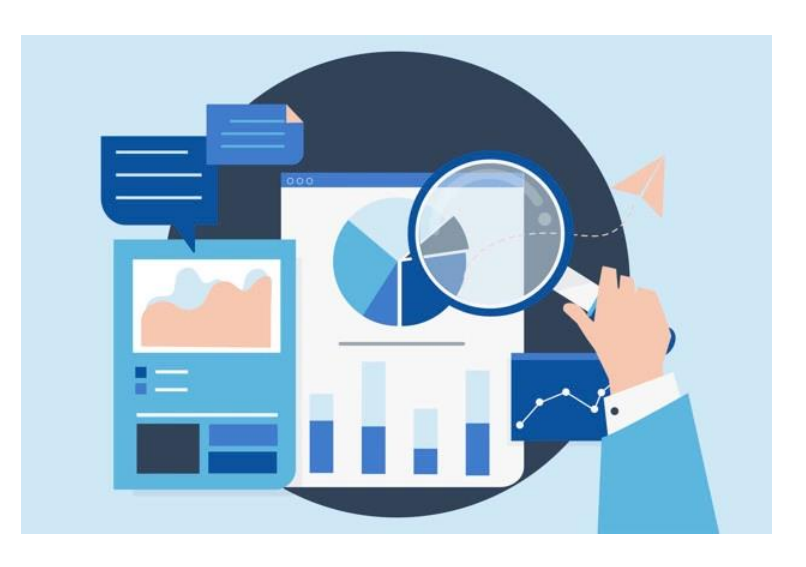

-**Nota** en la parte inferior de la tabla. -La palabra Nota: texto de la nota, ambos con tamaño de 10 puntos, justificado y con punto final.

-Si la tabla es de tu completa autoría, NO es necesario colocar la leyenda "Elaboración propia".

## **Formato general Tablas y figuras**

#### **Figuras**

Son todos aquellos gráficos que no se consideran tablas, pueden ser desde dibujos, fotos hasta gráficos estadísticos.

-Línea 1: abreviatura Fig. y número arábigo consecutivo, tamaño 10 puntos, centrado, título de la figura en minúscula.

-Imagen centrada, tamaño moderado y legible.

-Si la figura es de tu completa autoría, NO es necesario colocar la leyenda "Elaboración propia".

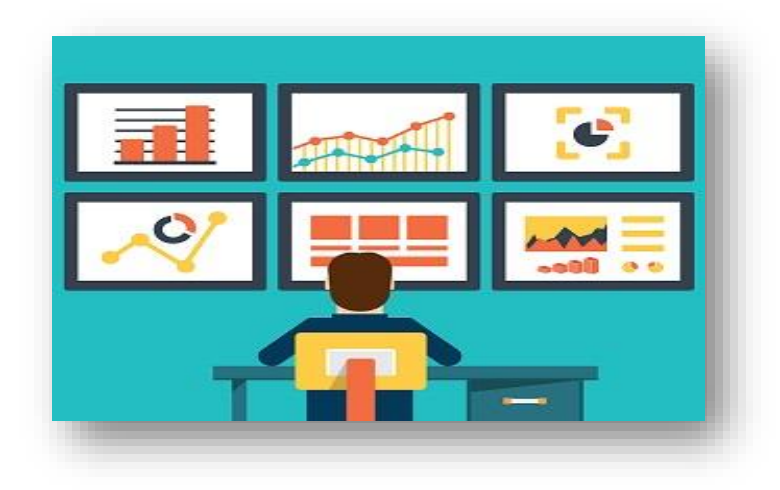

#### **Ejemplo**

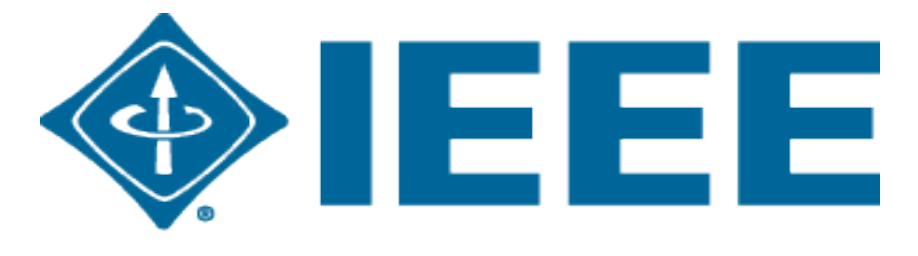

## **Advancing Technology** for Humanity

Fig. 1. Imagen corporativa Institute of Electrical and Electronics Engineers (IEEE)

**UdeA** 

Nota: fuente https://www.ieee.org/ Esta entidad edita y normaliza la presentación de documentos científicos en el área de ingenierías.

-Nota de figura en la parte inferior, tamaño 10 puntos, justificado, punto final.

# **UdeA**

#### **Cita**

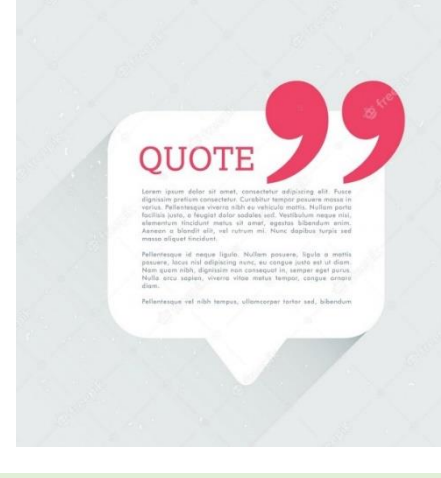

Es aquella información textual o parafraseada que aparece en nuestro texto y que pertenece a otro autor, reconociéndose el crédito del mismo a través de la especificación con un número entre corchetes

#### Ejemplo:

Para tal efecto, existe un soporte esencial en la "llamada tecnología de contabilidad distribuida o Blockchain (DLT2 por sus siglas en inglés, de Distributed Ledger Technology)" [1].

# **Diferencia entre cita y referencia**

#### **Referencias**

Es aquel listado numerado entre corchetes por orden de aparición en el texto, alineados a la izquierda que va al final de nuestro trabajo, en el que se referencian todas las fuentes consultadas.

#### **REFERENCIAS**

- [1] J. L. Arango, "Enfermedades respiratorias del recién nacido," en Fundamentos de pediatría: generalidades y neonatología, J. A. Correa, J. F. Gómez, y R. Posada, Eds. Fondo Editorial CIB, 2000, pp. 463-467.
- [2] A. Ramírez H. and P. Guzmán, "Sistemas participativos de garantía SPG en Bogotá: la apuesta del proceso organizativo Familia de la Tierra." [En línea]. Disponible en: https://bit.ly/3mfvktD.
- D. W. Baker et al., "Functional Health Literacy and the Risk of Hospital Admission  $\lceil 3 \rceil$ Among Medicare Managed Care Enrollees," Am. J. Public Health, vol. 92, no. 8, pp. 1278-1283, 2002, doi: https://doi.org/c7fvj5
- Fundación del Español Urgente [Fundéu], "Fundéu BBVA: cómo diferenciar «si no»  $\lceil 4 \rceil$ y «sino»," 2012. https://bit.ly/3oBTGP9.
- [5] T. Hooper, "El Discurso del Rey [The King's Speech]." UK Film Council; See Saw Films; Bedlam Productions, 2010.

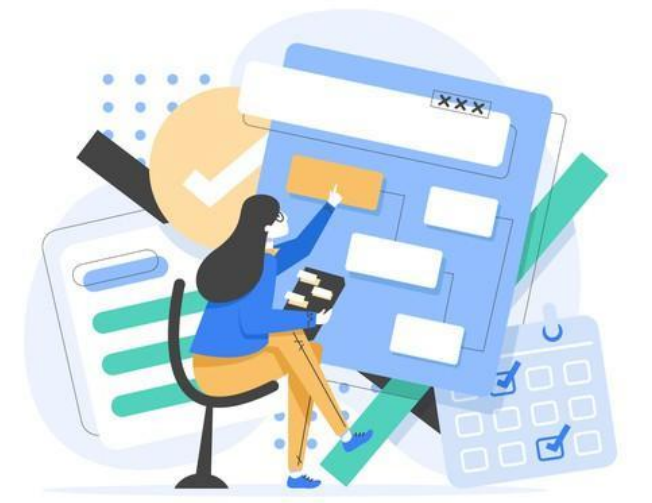

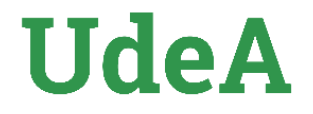

# **Tipo de citas**

Las citas son una herramienta para la protección de los derechos de autor y la circulación del conocimiento.

En las normas IEEE, las referencias se incluyen dentro del texto y se citan con un número entre corchetes [#] que va dentro del párrafo.

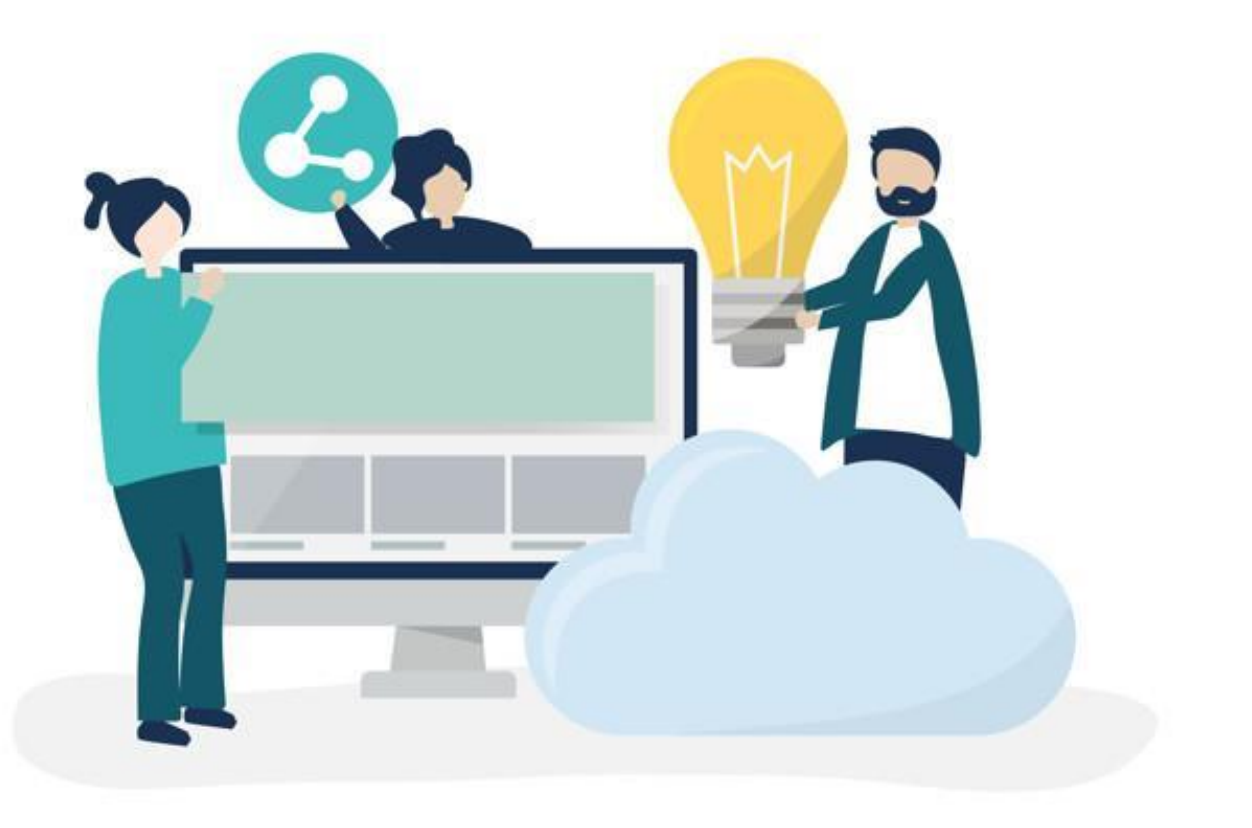

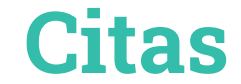

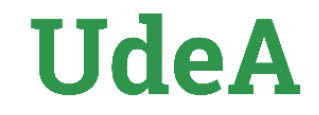

#### **Con énfasis en el autor**

Dentro de nuestro texto o párrafo se hace mención al autor (por ejemplo por ser una autoridad en el tema), después del autor se debe poner entre corchetes el consecutivo de la cita del texto citado.

#### Ejemplo:

Como lo afirma Valencia [1] en la historia universal y en la de Colombia, la ingeniería ha sido una herramienta esencial del crecimiento de los pueblos, de su desarrollo y del mejoramiento de sus condiciones de vida.

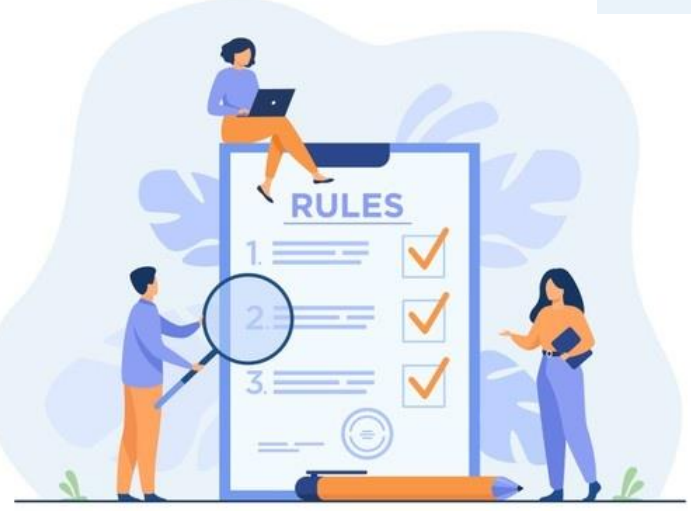

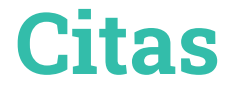

# **UdeA**

#### **Con énfasis en el texto**

Son aquellas en las cuales dentro de nuestro texto o párrafo NO se hace mención al autor, es decir, se copia directamente el texto citado y después entre corchetes se especifica el consecutivo de la fuente citada.

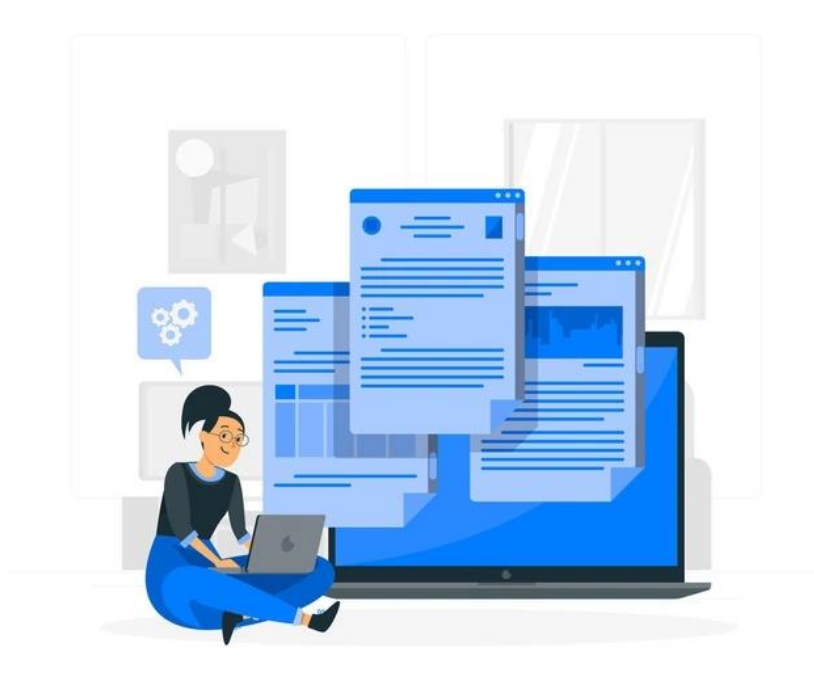

Ejemplo:

La ingeniería ha dado grandes aportes al desarrollo del país, La vida profesional de los ingenieros ha enriquecido en grado sumo la vida de la sociedad colombiana, en muchos sentidos y en muchos ámbitos [1].

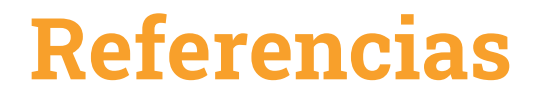

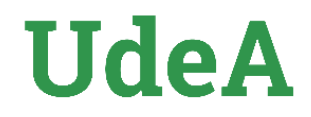

Listado que se encuentra al final del documento donde se especifican todas las fuentes consultadas, en orden de aparición dentro del texto, se enumera entre corchetes, en orden ascendente y alineado a la izquierda.

-Todas las referencias deben estar citadas dentro del texto y con un número único de entrada.

#### **Elementos básicos de una referencia**

**Autor, título, edición, lugar de publicación, editorial, fecha de publicación, paginación.** Si bien estos son los elementos básicos de una referencia, estos cambian dependiendo del tipo de material como se verá a continuación.

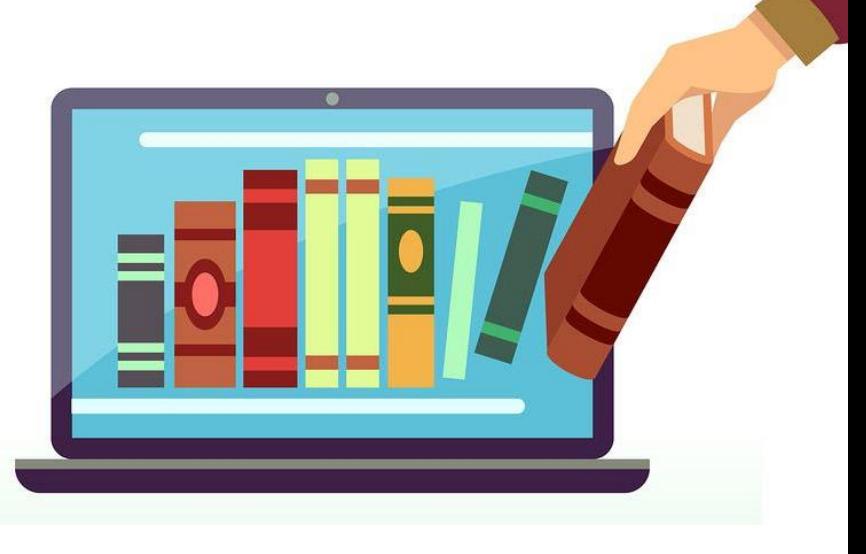

## **Referencias**

#### **Libros impresos**

**[1] Autor, Título del material, Edición, Lugar de publicación: Editorial, año de publicación.**

#### **Ejemplo**

**[1] R. A. Serway, Física, 4 ed., México: McGRAW-HILL, 1997.**

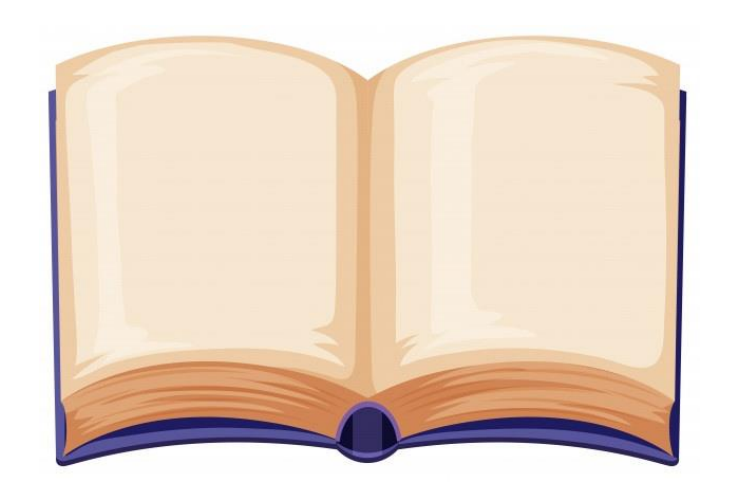

#### **Libros electrónicos**

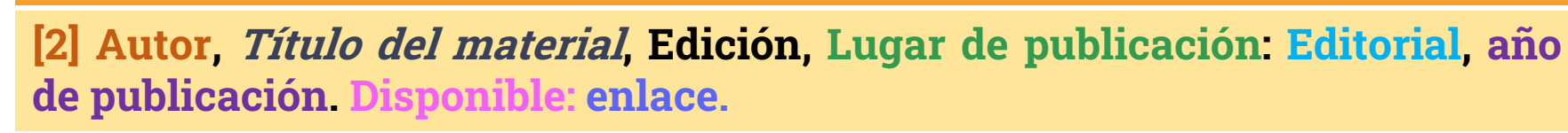

#### **Ejemplo:**

**[2] A. Valencia, A. Gaviria y E. L. Ríos, Tres documentos del coronel de ingenieros Francisco José de Caldas : Padre de la ingeniería colombiana y fundador de nuestra Facultad., Medellín: Facultad de Ingeniería de la Universidad de Antioquia, 2010. Disponible:https://bibliotecadigital.udea.edu.co/bitstream/10495/19665/1/F RANCISCO%20JOSE%20DE%20CALDAS.pdf**

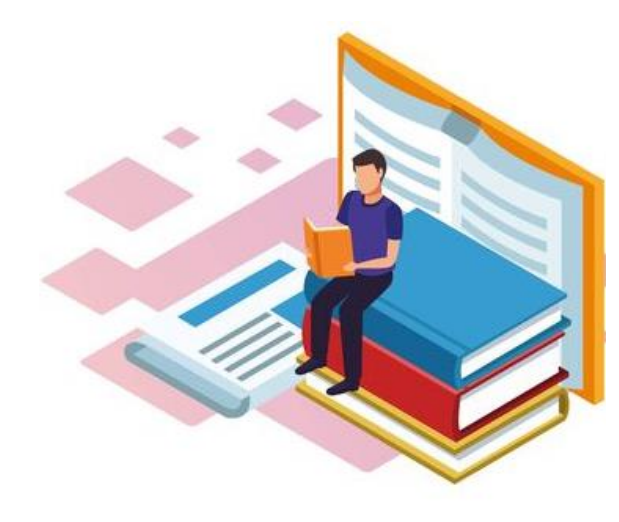

# **UdeA**

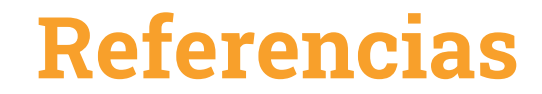

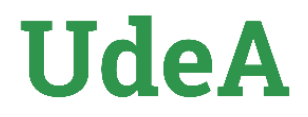

#### **Capítulo de un libro**

**[3] Autor del capítulo, "Título del capítulo", en Título del libro, Edición, Lugar de publicación: Editorial, año de publicación, capítulo. paginación.**

#### **Ejemplo:**

**[3] S. Jaramillo González, "Un análisis de las relaciones de metropolización", en Ciudad y región en Colombia: nueve ensayos de análisis socioeconómico y espacial, 1 ed., Colombia: Universidad Externado de Colombia, 2001, pp. 197-217.**

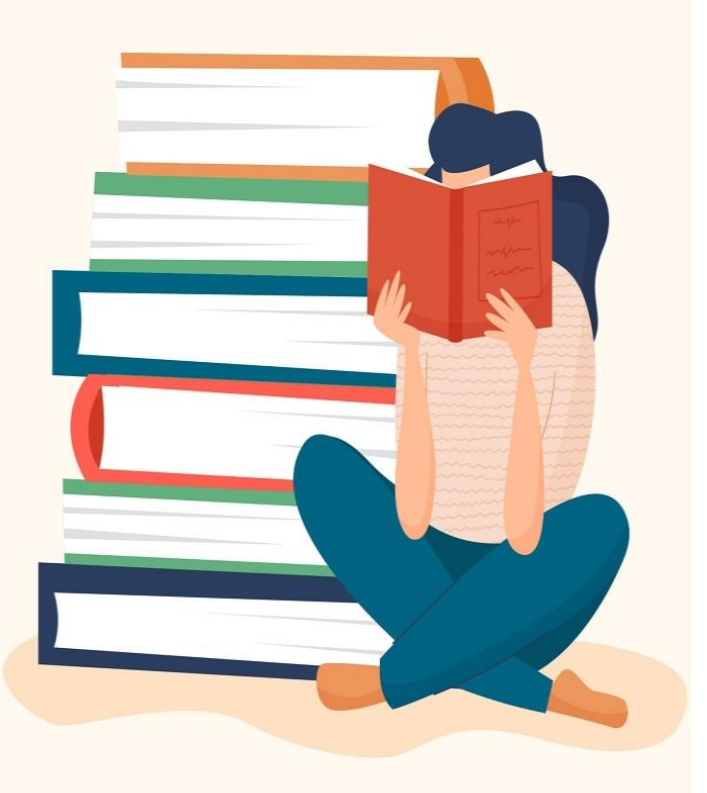

## **Referencias**

#### **Artículo de revista impresa**

**[4] Autor del artículo, "Título del artículo", Título de la revista, serie (ser), volumen (vol), número (n°), paginación, fecha de publicación.**

#### **Ejemplo**

**[4] L. F. Macea, L. G. Fuentes y A. E. Álvarez, "Evaluación de factores camión de los vehículos comerciales de carga que circulan por la red vial principal colombiana", Revista Facultad de Ingeniería, n°66, pp. 57-69, 2013.**

#### **Artículo de revista en línea**

[5] Autor del artículo, "Título del artículo", *Título de la revista*, volumen (vol), número (n°), **paginación, fecha de publicación, [En línea]. Disponible en: (dirección electrónica)**

#### **Ejemplo**

**[5] A. L. Pérez Patiño y J. Robledo Velásquez, "Crecimiento de firmas entrantes tardías en la industria de software: un modelo desde la difusión multigeneracional de productos con** efectos de red", *Revista Facultad de Ingeniería*, n° 65, pp. 60-73, 2012, [En línea]. Disponible **en: https://revistas.udea.edu.co/index.php/ingenieria/issue/view/1308**

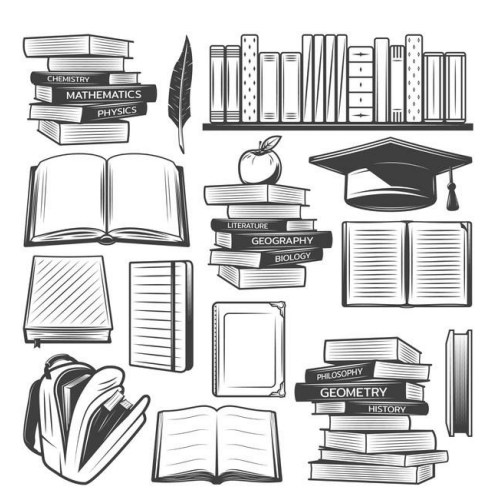

# **UdeA**

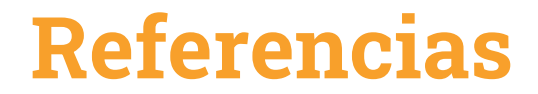

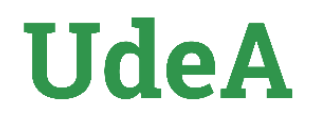

**Tesis y trabajos de grado**

**[6] Autor, Título de la tesis, Tipo de tesis, Universidad, Lugar de publicación, año de publicación.**

#### **Ejemplo**

**[6] O. E. Ocampo Salazar, Monitoreo de la eficiencia de paneles fotovoltaicos bajo condiciones de lluvia y polvo, [Tesis de maestría], Universidad de Antioquia, Medellín, 2020.**

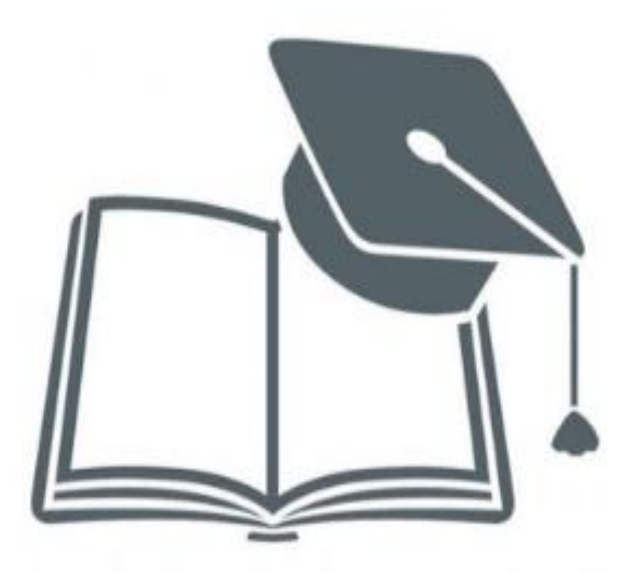

## **Referencias**

#### **Página web**

**[7]Autor, "Título de la página web." año de publicación. [En línea]. Disponible en: URL**

Si la entrada en la página no tiene autor individual, el nombre del sitio web reemplaza el autor y no es necesario duplicarlo.

#### **Ejemplos**

• **Con autor diferente al nombre del sitio**

**[7] J. Cruz, Avanza el proyecto del parque tecnológico para impulsar la eficiencia energética. 2021. [En línea]. Disponible en: https://bit.ly/3EdRSnQ**

• **Cuando el sitio no provee autor individual**

**[7] Ministerio de Minas y Energía, Colombia y Agencia Internacional de Energía acuerdan hoja de ruta para adhesión definitiva del país a la Agencia. 2021. [En línea]. Disponible en: https://www.minenergia.gov.co/web/10180/1332?idNoticia=2430 7418**

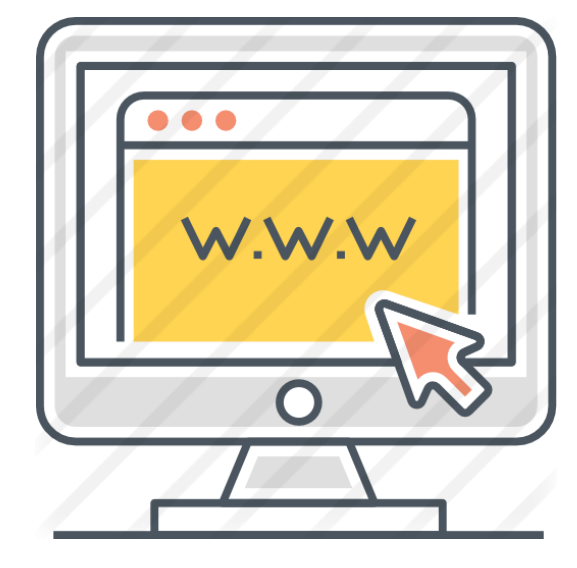

**UdeA** 

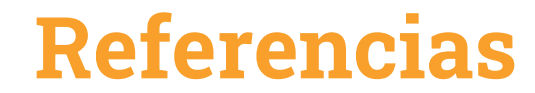

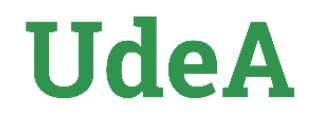

#### **Vídeos**

**[8] Autor, "Título del video", [video], Lugar de publicación: Editorial, año de publicación.**

#### **Ejemplos**

**[8] Ingenia UdeA. Estudiantes de Ingeniería Aeroespacial logran tercer puesto en competencia internacional [Video]. YouTube. <https://www.youtube.com/watch?v=gCkfCGAq6ZQ> (2021, agosto 13).**

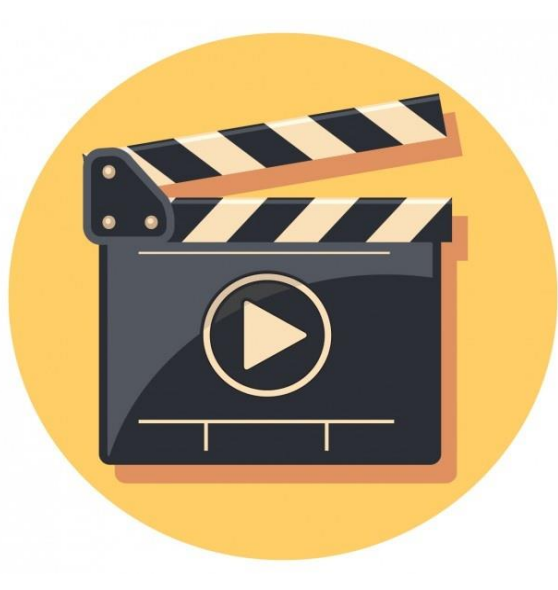

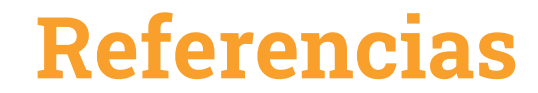

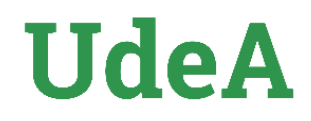

#### **Ley**

**[9] Nombre de la Ley. Asunto. (Fecha). Fuente. Número en el diario oficial. URL**

#### **Ejemplo**

**[9] Ley 685 de 2001. Por la cual se expide el Código de Minas y se dictan otras disposiciones. (2001, septiembre 8). Congreso de Colombia. Diario Oficial No. 44.545. http://www.secretariasenado.gov.co/senado/basedoc/ley\_0685\_20 01.html**

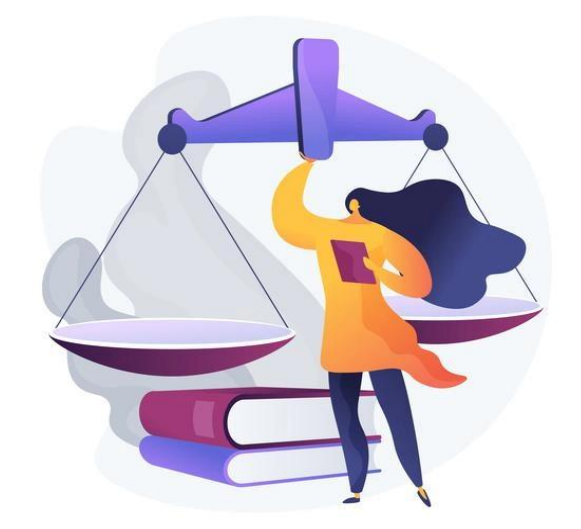

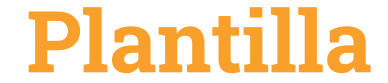

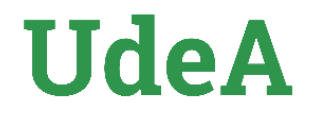

**Recuerda que la Plantilla IEEE se encuentra disponible para su uso**

**Consúltala aquí: <https://bibliotecadigital.udea.edu.co/handle/10495/18844>**

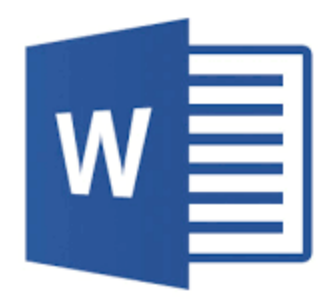

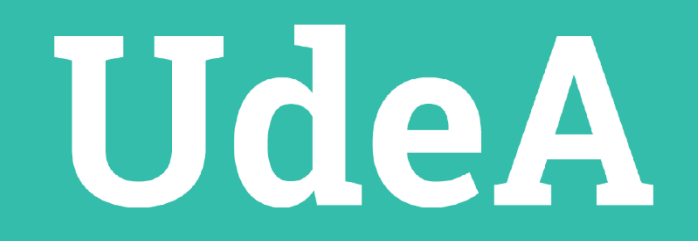

**D @ @ @cendoiudea**